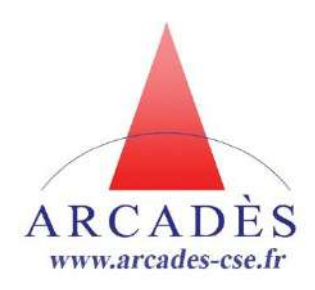

# **Initiation à la bureautique Bien débuter avec internet**

## Durée, tarif et modalités d'organisation :

1 journée de formation.

Présentiel en inter CSE :

- 420 € la journée / personne, support, café et repas du midi inclus,
- 12 participants maximum,
- Arcadès 62223 Saint Laurent Blangy.

Sur site, dans vos locaux : nous contacter.

## Inscription :

Les inscriptions doivent être réalisées 30 jours avant le début de la session via :

- notre bulletin d'inscription téléchargeable : [https://arcades-cse.fr/calendrier-des-formations/,](https://arcades-cse.fr/calendrier-des-formations/)
- par téléphone au 03 21 24 20 00,
- par mail [: formation@arcades-cse.fr.](mailto:formation@arcades-cse.fr)

Hors délai, merci de nous contacter.

### Accessibilité aux personnes handicapées :

Les personnes en situation de handicap, souhaitant participer à cette formation, sont invitées à nous contacter directement afin d'étudier ensemble les possibilités pour la suivre.

## Formateur : spécialiste en bureautique, expérimenté dans le domaine de la formation depuis plus de 30 années.

### Modalités d'évaluation :

Durant la formation des exercices et des mises en situation sont réalisés afin de mesurer l'évolution des compétences et des acquis de chaque stagiaire.

Un questionnaire d'évaluation est proposé en début et en fin de formation afin d'apprécier la satisfaction du stagiaire.

Un certificat de réalisation de la formation est remis au participant en fin de formation.

Un questionnaire d'évaluation est envoyé 6 mois après la fin de la formation pour apprécier son impact sur le stagiaire.

### Moyens et méthodes pédagogiques :

Le formateur disposera d'un tableau blanc et d'un ordinateur relié à un vidéo-projecteur ou à un écran pour ses exposés et Power-Point permettant la démonstration par l'exemple, la projection de vidéos et la réalisation de cas pratiques.

### Documentation remise aux stagiaires :

Un kit stagiaire comprenant un stylo et un livret formation sont remis en début de la formation.

L'ensemble des documents présentés lors de la formation sera remis en fin de formation aux stagiaires sur clé-USB reprenant le contenu du power-point et une boîte à outils (modèles, exercices…).

# Public concerné :

- ✓ Représentants du personnel,
- ✓ Membres titulaires du CSE.

Pré-requis : Aucun.

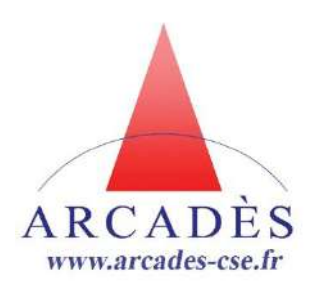

# **Initiation à la bureautique Bien débuter avec internet**

# PROGRAMME DE FORMATION

# *Objectifs pédagogiques :*

- ➢ *Surfer sur le web,*
- ➢ *Créer son adresse mail*

## *L'environnement*

✓ *Les navigateurs Web.*

## *Surfer sur le web*

- ✓ *Interface,*
- ✓ *Barre URL,*
- ✓ *Onglet,*
- ✓ *Favoris,*
- ✓ *Moteurs de recherches,*
- ✓ *Annuaires,*
- ✓ *Recherches avancées.*

## *Messagerie (Gmail)*

- ✓ *Découverte de l'interface,*
- ✓ *Boite de réception,*
- ✓ *Boite d'envoi,*
- ✓ *Courrier indésirable, spam,*
- ✓ *Eléments supprimés,*
- ✓ *Dossiers personnels.*

## *Message*

- ✓ *Ouvrir un message,*
- ✓ *Pièces-jointes,*
- ✓ *Répondre,*
- ✓ *Transférer,*
- ✓ *Classer.*

*Tél : 03 21 24 20 00 o[u formation@arcades-cse.fr](mailto:formation@arcades-cse.fr) - [arcades-cse.fr](https://www.arcades-cse.fr/) - document en date du 23 janvier 2024*